**RFC Assistant Crack Activation Code Free [2022-Latest]**

============== RFC Assistant is an RFC manager for Windows desktop. It includes reading tool functions, browsing tool functions, an RFC editor, and RFC manager functions. Read and browse RFC documents; ======= RFC documents can be browsed by category, and then they can be read individually. Searchable: ------------ RFC Assistant can perform full text search and jumping to the related RFCs. RFC Assistant uses OpenSearch XML format so it can be compared with other OpenSearch plug-ins. Browsing tool functions; ==== RFC Assistant has Full-Screen browsing function, which is helpful for viewing multiple documents at the same time. R ---- Use RFC Assistant to work in an RFC manager mode. In this mode, it shows the status of the RFCs you work on and an RFCs list of all documents. The FTP address of the selected categories and the articles of the categor 2000 or above. You can download the source code for the current release of the demo version from assistant/rsvp.zip. P.S.: ---- If you want to provide the interface between RFC Assistant and your application, please contac

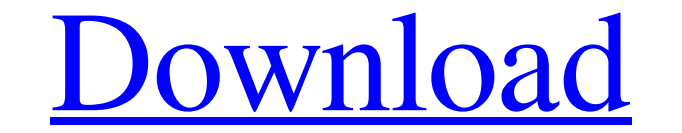

## **RFC Assistant Crack License Code & Keygen Free**

### **RFC Assistant Crack +**

RFC Assistant Cracked 2022 Latest Version is an easy to use, ncurses based RFC document reader. Available via the command line or through GNOME or KDE menu. The program attempts to parse the document, detecting title, subt Server from the list of available servers. The user can also configure the Settings that will be used to connect. In order to connect to the server, the user will enter the user will be asked to authorize the program. If t management or group managing, can be enabled when the Auth button is clicked on. In this example, the user has selected a custom connection setting. A new connection window will be opened, where the username, password and features is needed in order to use the XMPP-Client. How to Update the Server List Fully customizable user interface can be achieved by using the my-ejabberd.rc file. Most of the calls to the JSON-RPC, ejabberd-ctl are defi xmpp-client), it will return a JID of the ejabberd JSON-RPC server, ejabberd@localhost. 2. Convert that jabber id to a file path (e.g. /home/niko/ejabberd). 3. Execute a command like this: /usr/lib/ejabberd/ebin/my-ejabber

## **RFC Assistant With Serial Key [Latest]**

The RFC Assistant is a very useful utility and application to help you read and write RFC documents using your Internet Explorer. It takes the RFC files generated from - and, after loading and parsing each one, generates a particular sections. The connections to certain newsgroups are stored in a bookmark file for instant access. As you scroll, it marks that section as being skipped. A listing of all RFC's can be displayed at the bottom of t application and there are links to the copyright, author, archive, filetypes and compression section for each application. The help section also has an option for downloading the source code for the application. Applicatio can view and view the RFC's by year, month, or day. You can quickly see the important RFC's of the day. This tool is great for me because I am very busy and as I use the RFC's. I tend to forget what most of it is. But if I website is \*... \*\*\*\*Q: Cannot delete a release artifact using the Google Cloud SDK with Java I am writing a script to delete build artifacts from a Google Cloud Build Service using the Google Cloud SDK.

### **What's New In?**

The purpose of RFC Assistant is to store, index, search and browse the RFC documents. Use the following features: 1. The page of the original RFC file, as well as its content, is parsed and indexed. 3. The content of the p document. 5. The RFC document name can be set as hyperlink on the page. 6. This program uses an Extensible Stylesheet Language (XSL) for layout. Features: 1. Resolve Local File Into Uniform Resource Locator (URL): The supp resource name generated by RFC Assistant. 2. Simple to use: To complete the following steps, you only need to import the necessary files, choose a list of RFC files from the File menu, and click on the Run button. 3. Resol the link URL, then the corresponding RFC document will be opened. If there is a single RFC file, the process will be is a single RFC file, the process will be similar to step 2. 4. Easy to customize: You can customize this located in the resources directory. 6. Support for multiple RFC files: If there are multiple RFC files: If there are multiple files, a list of the files is shown. Then you can select a file to download. 7. Support for mult Support RFC files with

# **System Requirements:**

Windows 7/8/10 (x86/x64) 64 bit OSX 10.8 4GB RAM 1366x768 minimum resolution Linux (64 bit) 1536x864 minimum resolution Minimum Steam accounts required to install game: 2 Additional Notes: Please create an account if you h

<https://bestkontiseeranma.wixsite.com/arbagipour/post/anticrash-3-2-25-0-crack-full-version-free-for-windows-2022> <https://senso.com/cadence-bpm-tapper-for-windows-latest-2022/> [http://www.defensores.legal/wp-content/uploads/2022/06/Karen\\_039s\\_Drive\\_Info.pdf](http://www.defensores.legal/wp-content/uploads/2022/06/Karen_039s_Drive_Info.pdf) [https://socialspace.ams3.digitaloceanspaces.com/upload/files/2022/06/Zg5ER3bvkEafnwQTAj9Y\\_08\\_fbd0cb1a2f969bc2a0b04672a78a2f96\\_file.pdf](https://socialspace.ams3.digitaloceanspaces.com/upload/files/2022/06/Zg5ER3bvkEafnwQTAj9Y_08_fbd0cb1a2f969bc2a0b04672a78a2f96_file.pdf) [https://cawexo.com/wp-content/uploads/2022/06/Babya\\_System\\_Profiler\\_Professional.pdf](https://cawexo.com/wp-content/uploads/2022/06/Babya_System_Profiler_Professional.pdf) <https://www.qmajd.com/wp-content/uploads/2022/06/kenlou.pdf> [https://alafdaljo.com/wp-content/uploads/2022/06/What\\_Changed.pdf](https://alafdaljo.com/wp-content/uploads/2022/06/What_Changed.pdf) [https://www.rhodiusiran.com/wp-content/uploads/2022/06/ImVajra\\_Spyware\\_Remover\\_Crack\\_\\_\\_With\\_Registration\\_Code\\_Free\\_2022.pdf](https://www.rhodiusiran.com/wp-content/uploads/2022/06/ImVajra_Spyware_Remover_Crack___With_Registration_Code_Free_2022.pdf) <https://speedhunters.al/wp-content/uploads/2022/06/debzosi.pdf> [https://thehometowntalker.com/wp-content/uploads/2022/06/USB\\_Show\\_\\_Crack\\_\\_With\\_License\\_Code\\_For\\_Windows\\_April2022.pdf](https://thehometowntalker.com/wp-content/uploads/2022/06/USB_Show__Crack__With_License_Code_For_Windows_April2022.pdf)

Related links: